因許多托育人員告知是使用手機報名**,** 而手機與電腦操作頁面有些許不同**,** 故補充手機版本操作步驟。 當您使用手機報名**,** 並已經輸入帳號及密碼**,** 登入網站後**…..**

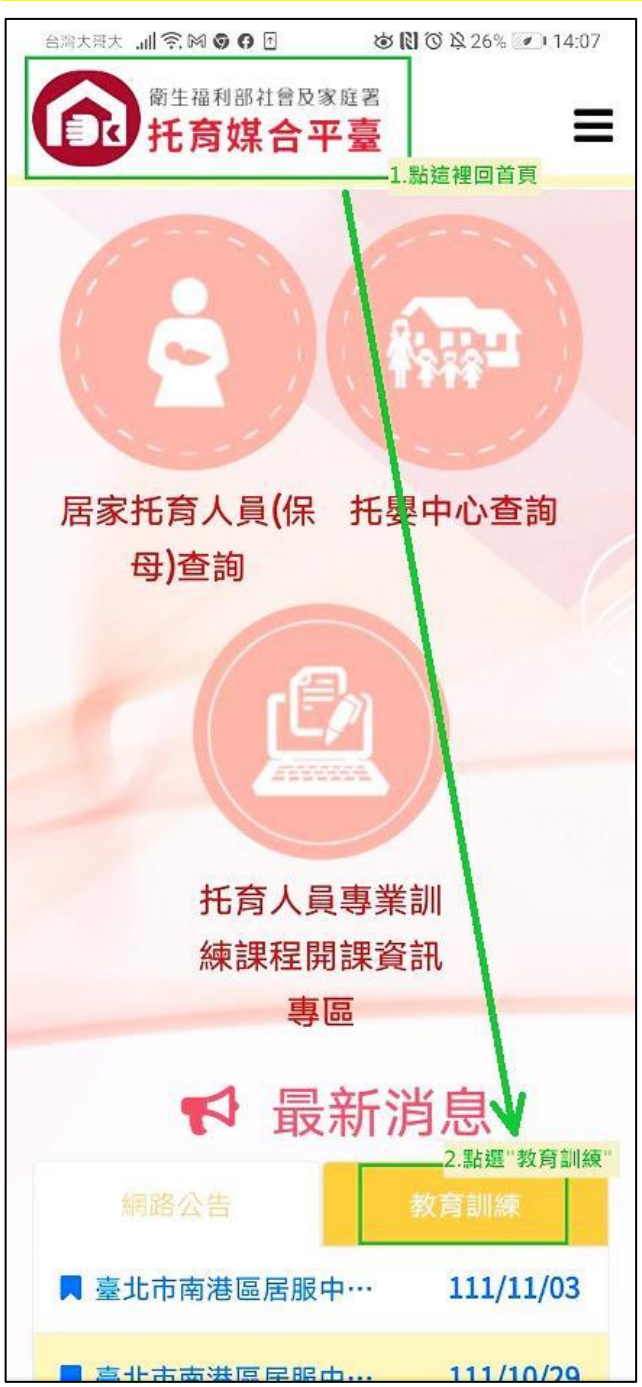

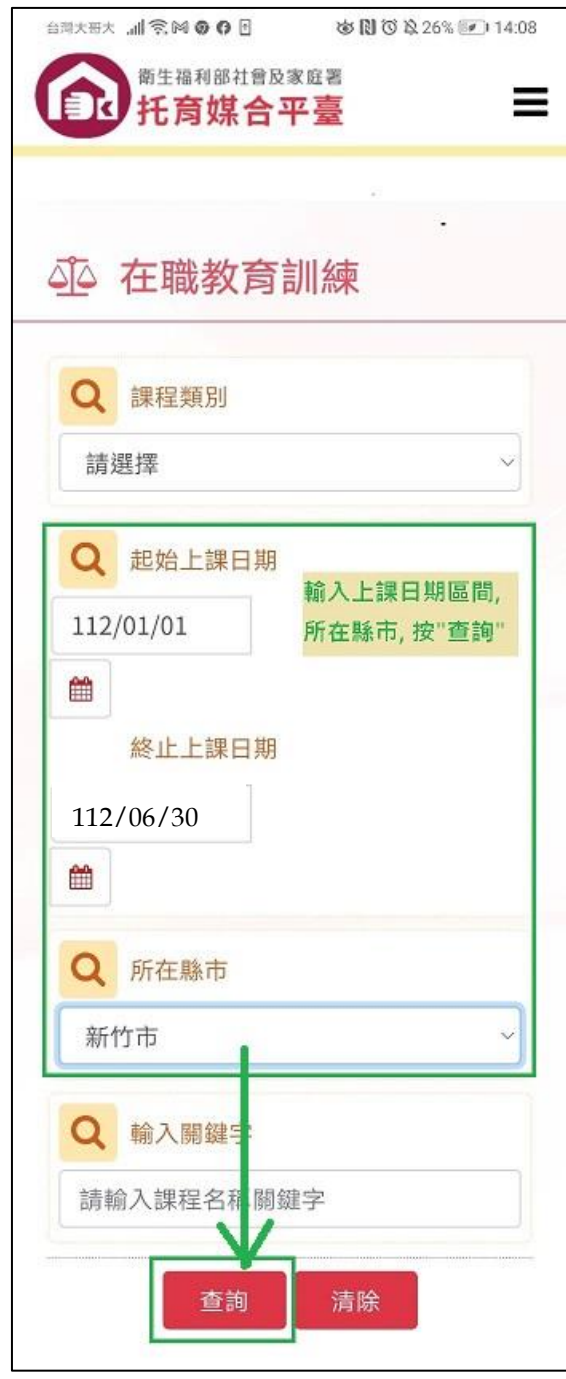

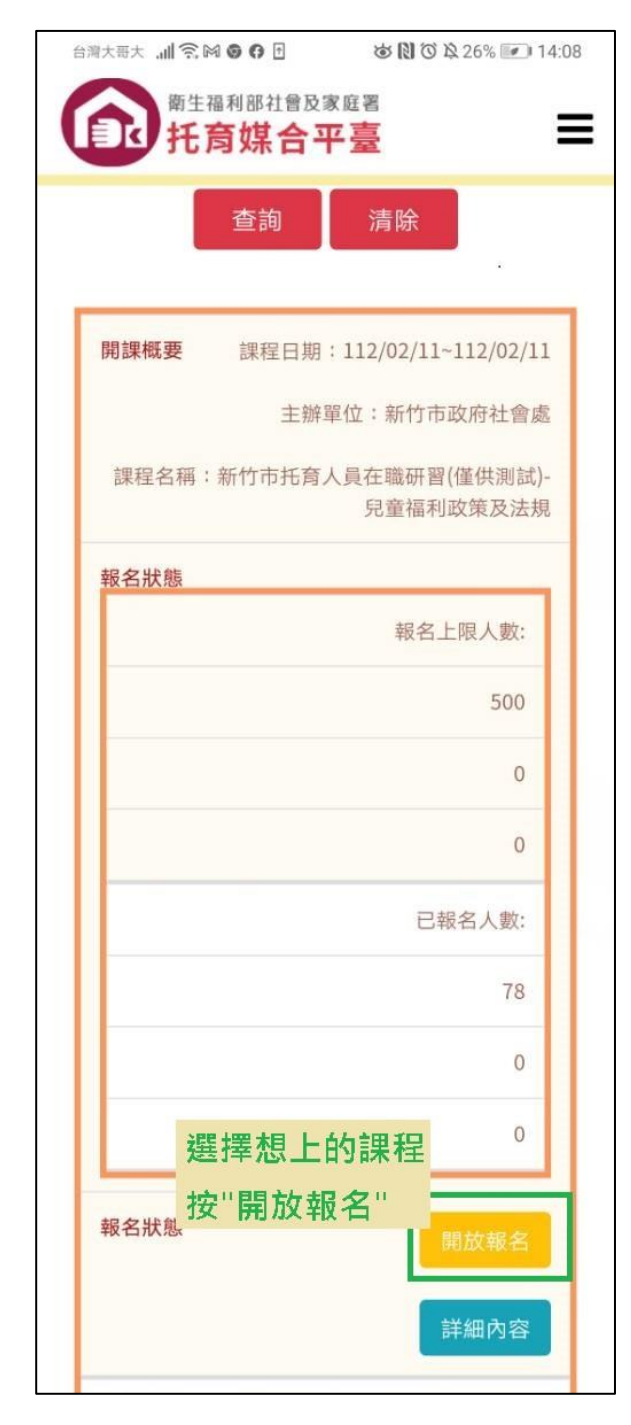